L,

DETERMINAÇÃO DA TEMPERATURA NO INTERIOR DE UMA CONDUTA CILÍNDRICA COM O AUXÍLIO DO SOFTWARE MATLAB

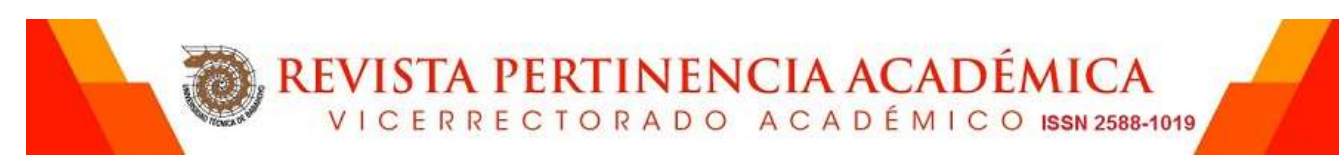

MÉTODOS NUMÉRICOS PARA RESOLUÇÃO DE EQUAÇÕES DIFERENCIAIS. UMA ABORDAGEM NUMÉRICO-COMPUTACIONAL. O PROBLEMA DA PROPAGAÇÃO DO CALOR: DETERMINAÇÃO DA TEMPERATURA NO INTERIOR DE UMA CONDUTA CILÍNDRICA COM O AUXÍLIO DO SOFTWARE MATLAB

NUMERICAL METHODS FOR THE RESOLUTION OF DIFFERENTIAL EQUATIONS. A NUMERICAL-COMPUTING APPROACH. DETERMINING THE TEMPERATURE INSIDE A CYLINDRICAL CONDUCT WITH MATLAB SOFTWARE ASSISTANCE

<https://doi.org/10.5281/zenodo.3337244>

AUTORES: Caires Alberto Sassupe<sup>1</sup>

DIRECÃO PARA CORRESPONDENCIA: [cairesalbertosassupe@gmail.com](mailto:cairesalbertosassupe@gmail.com)

Data da recepção: 26 de Noviembre de 2018

Data da aceitação:25 de Enero de 2019

RESUMO

Vários problemas (fenómenos), foram sempre objecto de análise por parte da humanidade. Com o intuito de encontrar soluções para tais situações, o homem viu na matemática e no computador uma via para atingir os seus mais variados objectivos, quer seja a longo, a médio ou a curto prazo. A álgebra Linear (com destaque para a Álgebra Computacional), a Análise numérica, a Matemática computacional, as Equações Diferencias e tantas outras, como ramos da Matemática, associadas a vários ramos da Informática e Computação, desempenham um papel preponderante na busca de soluções exactas ou aproximadas dos problemas com os quais nos deparamos no quotidiano. No trabalho que oferecemos, fazemos uma abordagem numérico-computacional para a resolução de equações diferencias recorrendo ao método das diferenças finitas e ao software MATLAB. Com o mesmo pretendemos contribuir para a construção de conhecimentos matemáticos por via numérico-computacional. No mesmo destacamos o problema da determinação do calor no interior de uma conduta cilíndrica. Apelamos também à necessidade de mais um laboratório de informática para a realização das aulas teóricopráticas e práticas, não só para as cadeiras do departamento de ciências Exactas com este pendor, mas também, para as áreas afins.

PALAVRAS-CHAVE: Métodos numéricos, computação, propagação do calor

### **ABSTRACT**

<u>.</u>

Several problems (phenomena) have always been analyzed by humanity. In order to find solutions to such situations, man saw in mathematics and computer a way to achieve his various objectives, whether in the long,

<sup>&</sup>lt;sup>1</sup> Professor da Escola Superior Pedagógica do Bié.

<sup>©</sup> Vicerrectorado Académico. Universidad Técnica de Babahoyo. Babahoyo, Ecuador. **45**

medium or short term. Linear algebra (with emphasis on Computational Algebra), Numerical Analysis, Computational Mathematics, Equations Differences and many others, as branches of Mathematics, associated to several branches of Computer Science and Computation, play a preponderant role in the search for exact solutions or approximate the problems that we face in everyday life. In the work we offer, we make a numerical-computational approach to the resolution of differential equations using the finite difference method and the MATLAB software. With the same we intend to contribute to the construction of mathematical knowledge by numerical-computational way. In the same one we highlight the problem of the determination of the heat inside a cylindrical conduit. We also call for the need for an additional computer lab to carry out theoretical-practical classes and practical classes, not only for the departments of the Exact Sciences Department, but also for the related areas.

KEYWORDS: Numerical methods, computation, heat propagation.

## INTRODUÇÃO

Desde os tempos remotos o homem precisou de reflectir nos elementos que o podiam auxiliar no desenvolvimento de técnicas e métodos para gerir da melhor maneira possível o espaço que o circundava. Assim é que mesmo com algum empirismo já fazia abstrações, bem como experiências com vista a controlar o comportamento de certos fenómenos presentes na Natureza. Estas abstrações e experiências incluíam actividades de desenvolvimento de habilidades matemáticas como calcular, prever, representar e de um modo genérico resolver problemas. Na medida em que o tempo foi passando, o homem foi ganhando maturidade para enfrentar de forma exata ou aproximada a gestão do comportamento de fenómenos naturais. E nesta altura a Matemática com as suas distintas ramificações (dentre as quais as Equações Diferencias), foi ganhando espaço como uma ferramenta importante da qual o homem se podia socorrer para o alcance de vários objectivos traçados por sí para a resolução de vários problemas(Ricardo, Coloma, Maldonado, & Hurtado, 2018).

# Para Feynman (1918-1988)

"A Matemática não é apenas uma linguagem, é uma linguagem mais a lógica, é uma linguagem mais o raciocínio, é um instrumento para raciocinar".

Uma equação que contém as derivadas (ou diferenciais) de uma ou mais funções não conhecidas (ou variáveis dependentes), em relação à uma ou mais variáveis independentes é chamada de equação diferencial (ED).

Elas podem ser classificadas de acordo com:

- 1. O tipo.
- 2. A ordem.
- 3. A Linearidade.

Se uma equação diferencial contiver somente derivadas ordinárias de uma ou mais funções não conhecidas com relação à uma única variável independente, ela será chamada de equação diferencial ordinária (EDO). Existem várias notações dentre as quais a de Leibnitz, de Newton e a linha. Destacaremos aqui a notação linha na forma genérica(LEYVA, HECHAVARRIA, BATISTA, ALARCON, & GOMEZ, 2018).

 $F([x], [y], [y'], \dots, [y^n]) = 0$ , onde  $F$  é uma função de valores reais de  $n+2$ variáveis,  $x$ , $y$ , $y'$ ,..., $y''$  e onde  $y'' = \frac{a}{4\pi^2}$  $\int_a^n d^n$ *dx*  $y'' = \frac{d''y}{dx''}$ . Que também pode ser escrita

atendendo  $n+1$ na forma  $\frac{a}{x} = f(x, y, y',..., y^{(n-1)})$ *n*  $\frac{d^ny}{dx^n} = f(x, y, y',..., y)$  $\frac{d^n y}{dx^n} = f(x, y, y', ..., y^{(n-1)})$ .

Exemplo: *a*)  $\frac{dy}{dx} + 5y = l^x$ *a*)  $\frac{dy}{dx} + 5y = e^x$ ;

$$
b) \frac{d^2y}{dx^2} - \frac{dy}{dx} + 6y = 0 ;
$$
  

$$
c) \frac{dx}{dt} + \frac{dy}{dt} = 2x + y.
$$

Uma equação envolvendo derivadas parciais de uma ou várias funções de duas ou mais variáveis independentes é chamada de equação diferencial parcial (EDP). Elas são frequentemente denotadas em subscrito ou na forma normal, como

 $(x, y, ..., u, \frac{\pi}{2}, \frac{\pi}{2}, ..., \frac{\pi}{2}, \frac{\pi}{2}, \frac{\pi}{2}, ...)=0$ 2  $\sim$  2 2 2  $\frac{\partial v^2}{\partial y^2}$ ,...  $\frac{\partial v^2}{\partial x^2}$ õ дхд õ õ õ õ õ д д *y u <sup>x</sup> y u x u y u x*  $F(x, y, ..., u, \frac{\partial u}{\partial}, \frac{\partial u}{\partial}, ..., \frac{\partial u}{\partial}, \frac{\partial u}{\partial}, \frac{\partial u}{\partial}, ...)=0$ , onde  $u=u(x, y, ...)$  é a variável

dependente.

Exemplo:

a)  $u_{xx} + 3u_{xy} + u_{yy} + 2u_x - u_y = 0$ ; b)  $u_{xx} + 3u_{xy} + 8u_{yy} + 2u_x - u_y = 0$ ; c)  $u_{xx} - 2u_{xy} + u_{yy} + 2u_x - u_y = 0$ ;

d) 
$$
u_{xx} + xu_{yy} = 0
$$

Problemas de valor inicial (PVI) e problemas de valor de fronteira (PVF)

Para uma equação diferencial linear um problema de valor inicial de ordem *n* consiste em:

Resolver:

$$
a_n(x)\frac{d^n y}{dx^n} + a_{n-1}(x)\frac{d^{n-1} y}{dx^{n-1}} + \dots + a_1(x)\frac{dy}{dx} + a_0(x) y = g(x)
$$

<sup>©</sup> Vicerrectorado Académico. Universidad Técnica de Babahoyo. Babahoyo, Ecuador. **47**

Sujeito à:

 $0'$   $J_{n-1}$ 1  $(x_0) = y_0, y'(x_0) = y_1, ..., y^{n-1}(x_0) = y_{n-1}$  $y(x_0) = y_0, y'(x_0) = y_1, \dots, y^{n-1}(x_0) = y$ 

Para um problema como o anterior, procuramos uma função definida em algum intervalo *I* , contendo 0 *x* , que satisfaça a equação diferencial e as *n* condições iniciais especificadas em 0 *x* . No caso de um problema de valor inicial de segunda ordem, uma curva integral deve passar pelo ponto ( $x_0$ , $y_0$ )e ter inclinação  $y_1$ nesse ponto.

Existência e unicidade de solução Teorema:

Seja  $a_n(x)$ ,  $a_{n-1}(x)$ , ..., $a_1(x)$ ,  $a_0(x)$  e  $g(x)$  contínuas em um intervalo *I* e seja  $a_n(x) \neq 0$  para todo  $x$  nesse intervalo. Se  $x = x_0$ for um ponto qualquer nesse intervalo, então existe uma única solução *y* (*x*) do problema de valor inicial dado nesse intervalo.

Outro tipo de problema é o problema de valor de fronteira que consiste em resolver uma equação diferencial linear de 2ª ordem ou superior no qual a variável dependente you suas derivadas são especificadas em pontos diferentes. Apresenta-se da seguinte forma:

Resolver:

$$
a_2(x)\frac{d^2y}{dx^2} + a_1(x)\frac{dy}{dx} + a_0(x)y = g(x)
$$

Sujeito à:

 $y(a) = y_0, y(b) = y_1$ 

Um tal problema é chamado de problema de valor de fronteira. Os valores prescritos  $y(a) = y_0 e y(b) = y_1$ são chamados de condições de fronteira. Uma solução desse problema é uma função que satisfaz a equação diferencial em algum intervalo *I*, contendo *a*e *b*, passando pelos dois pontos (*a*,y<sub>0</sub>)

e  $(b, y_1)$ .

Para uma equação diferencial de segunda ordem, outros pares de condições de fronteira poderiam ser:

$$
y'(a) = y_0, y(b) = y_1
$$
  
\n
$$
y(a) = y_0, y'(b) = y_1
$$
  
\n
$$
y'(a) = y_0, y'(b) = y_1
$$

onde  $y_0$  e  $y_1$ denotam constantes arbitrárias. Esses três pares de condições são somente casos particulares de condições gerais de fronteira:

 $\alpha_2 y(b) + \beta_2 y'(b) = \delta_2$  $\alpha_1 y(a) + \beta_1 y'(a) = \delta_1$ 

Um problema de valor de fronteira pode ter:

- Várias soluções;
- Uma única solução;
- $\triangleright$  Nenhuma solução.

Com o presente trabalho pretendemos contribuir para o melhoramento do processo de ensino e aprendizagem da matemática com recurso ao software<br>MATLAB esclarecendo a importância que os métodos numérico-MATLAB esclarecendo a importância que os métodos numéricocomputacionais apresentam na solução de equações diferenciais.

## Desenvolvimento

Resolução e solução de uma equação diferencial (ED)

Existe uma série de métodos analíticos, numéricos e numéricocomputacionais que podem ser úteis na resolução de equações diferenciais, quer ordinárias ou parciais, bem como aquelas que aparecem envolvidos em problemas de valores inicias, em problemas de valores de fronteira e em problemas mistos (de valor inicial e de fronteira). Para essa abordagem direcionaremos a nossa atenção aos métodos numéricos e numérico-computacionais que podem ser empregues na resolução de equações diferencias com derivadas parciais simples ou envolvidas em problemas mistos, com particular realce para o método das diferenças finitas que poderemos associá-lo ao software MATLAB e que tem vindo a atrair nos últimos tempos a atenção de investigadores de distintas áreas do saber científico e tecnológico.

Muitos dos fenómenos que registamos na Natureza podem ser modelados matematicamente por equações diferencias ordinárias ou com derivadas parciais.

Apresentamos em seguida algumas equações com derivadas parciais básicas:

1. Equação de transporte

$$
\frac{\partial u}{\partial t} + \frac{\partial}{\partial x} f(u) = 0
$$

2. Equação do calor

$$
K\frac{\partial^2 u}{\partial x^2} = \frac{\partial u}{\partial t} \quad , \quad K > 0
$$

3. Equação de onda

$$
a^2 \frac{\partial^2 u}{\partial x^2} = \frac{\partial^2 u}{\partial t^2}
$$

4. Equação de Laplace

<sup>©</sup> Vicerrectorado Académico. Universidad Técnica de Babahoyo. Babahoyo, Ecuador. **49**

5. Equação de Poisson

 $\Delta u = \rho$ ,  $\rho \neq 0$ 

Alguns métodos numéricos e que podem ter uma aplicação computacional são:

Método das diferenças finitas

Método dos elementos finitos

Método dos volumes finitos

Método dos elementos de contorno

Método das diferenças finitas (MDFs)

<sup>2</sup> *M* = 0<br>
5. Equação de Poisson<br>
2011,  $\alpha = \rho$ ,  $\rho \neq 0$ <br>
aus métodos numéricos e que podem ter uma aplicaçã<br>
itodo das diferencas finitas<br>
itodo das diferencias finitas<br>
itodo das diferencias finitas<br>
itodo das dife O método das diferenças finitas (MDFs) é um método de resolução de equações diferenciais que se baseia na aproximação de derivadas por diferenças finitas. A fórmula de aproximação obtém-se da série de Taylor da função derivada.

Em Matemática, uma série de Taylor é a série de função da forma:

 $=\sum^{\infty} a_n(x -$ 0  $f(x) = \sum_{n=0}^{\infty} a_n (x - a)^n$  sendo  $a_n = \frac{f(x)}{n!}$ *n*  $\left( x\right)$ *n*  $a_n = \frac{f^n(x)}{f^n(x)}$ *n*  $f(x)$ , onde  $f(x)$ é uma função analítica dada.

Neste caso a série acima é dita ser a série de Taylor de *f* (*x*) em torno do ponto. Associadamente, o polinómio de Taylor de ordem (*n*) em torno de uma dada função por vezes diferenciável neste ponto é dada por:

$$
p(x) = f(a) + f'(a)\frac{(x-a)^{1}}{1!} + f''(a)\frac{(x-a)^{2}}{2!} + \dots + f^{(n)}(a)\frac{(x-a)^{n}}{n!}
$$

Hoje, os métodos de diferenças finitas são a abordagem dominante das soluções numéricas de equações diferenciais.

O operador de diferenças finitas para derivadas pode ser obtido a partir da série de Taylor para as seguintes funções:

$$
f(x+h) = f(x) + f'(x)h + \frac{f''(x)}{2}h^2 + \frac{f'''(x)}{6}h^3 + o(h^4)
$$
  

$$
f(x-h) = f(x) - f'(x)h + \frac{f''(x)}{2}h^2 - \frac{f'''(x)}{6}h^3 + o(h^4)
$$

Nisto, a primeira derivada pode ser escrita de três formas distintas como uma diferença-quociente mais um termo de erro, obtido ao desprezarem-se termos de ordem superior:

$$
f'(x) = \frac{f(x+h) - f(x)}{h} + o(h)
$$

que é conhecida como fórmula das diferenças progressivas, ou

$$
f'(x) = \frac{f(x) - f(x-h)}{h} + o(h)
$$

que é conhecida como fórmula das diferenças regressivas, ou ainda

$$
f'(x) = \frac{f(x+h) - f(x-h)}{2h} + o(h^2)
$$

que é conhecida como fórmula das diferenças centradas.

Além disso é possível obter derivadas de ordem superior. A derivada de 2ª ordem, por exemplo, é obtida a partir de

$$
f(x+h) + f(x-h) = 2 f(x) + f''(x)h^{2} + o(h^{4})
$$

e é dada por:

$$
f''(x) = \frac{f(x+h) - 2 f(x) + f(x-h)}{h^2} + o(h^2).
$$

Método de diferenças finitas para problemas lineares e não lineares

A partir das aproximações por diferença-quociente para derivadas de qualquer ordem, é possível transformar equações diferenciais em problemas lineares. Para isso é necessário ignorar o termo de erro e tornar um número muito pequeno, mas grande o suficiente para que não cause instabilidades nas aproximações das derivadas.

Para problemas não lineares o método das diferenças finitas é análogo ao utilizado para problemas lineares. Entretanto, é utilizado um processo iterativo para a obtenção da solução do problema, que não é linear

A partir do método das diferenças finitas também é possível obter o método de Euler, que é usado para obter soluções de problemas de valor inicial bem-posto. Devido a pouca precisão deste, usa-se com maior frequência o método de Euler modificado ou o método de Runge-Kutta para solução de problemas de valor inicial.

Software MATLAB

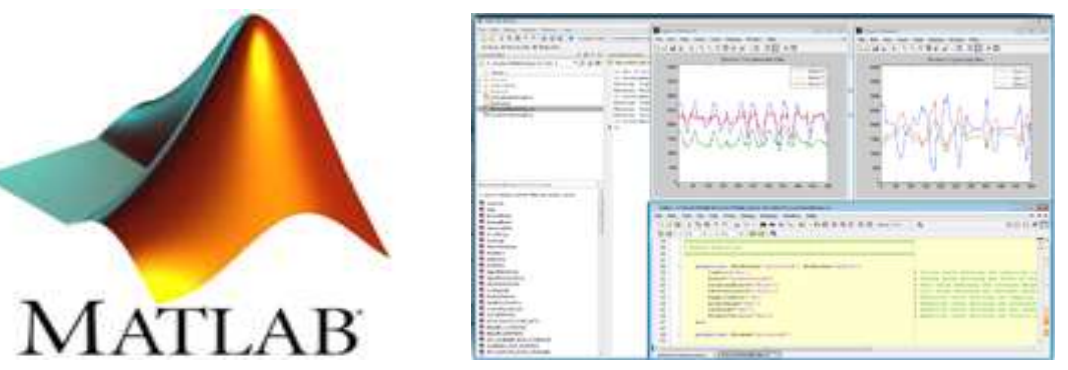

O MATLAB (MATrix LABoratory) é um software interativo de alta performance voltado para o cálculo numérico. Integra análise numérica, cálculo com matrizes, processamento de sinais e construção de gráficos em ambiente fácil de usar onde problemas e soluções são expressos

© Vicerrectorado Académico. Universidad Técnica de Babahoyo. Babahoyo, Ecuador. **51**

somente como eles são escritos matematicamente, ao contrário da programação tradicional.

Este sistema permite a resolução de muitos problemas numéricos em apenas uma fracção de tempo que se gastaria por outras vias. Para além da manipulação matricial ele permite o plot de funções e de dados, a implementação de algoritmos (códigos), a criação de interfaces dos usuários, e a interface com programas escritos em outras linguagens, incluindo C, C++, Java e Fortran.

Foi criado no fim dos anos 1970 por Cleve Moler, então presidente do departamento de Ciências da Computação da Universidade do Novo México. Ele logo se espalhou para outras Universidades e encontrou um forte uso no âmbito da comunidade matemática aplicada. Jack Little, um engenheiro, conheceu a linguagem MATLAB, durante uma visita feita por Moler a Universidade de Stanford em 1983. Reconhecendo o seu potencial comercial, ele juntou-se a Moler e Steve Bangert. Eles reescreveram MATLAB em C, em 1984 fundaram a MathWorks e prosseguiram no seu desenvolvimento.

Foi adoptado pela primeira vez por engenheiros de projecto de controle, e rapidamente se espalhou para outros campos de aplicação. Agora, é também utilizado nas áreas de educação, em especial no ensino da álgebra linear e análise numérica, e é muito popular entre os investigadores envolvidos com o processamento de imagem. Em seguida apresentamos o ambiente de trabalho em MATLAB

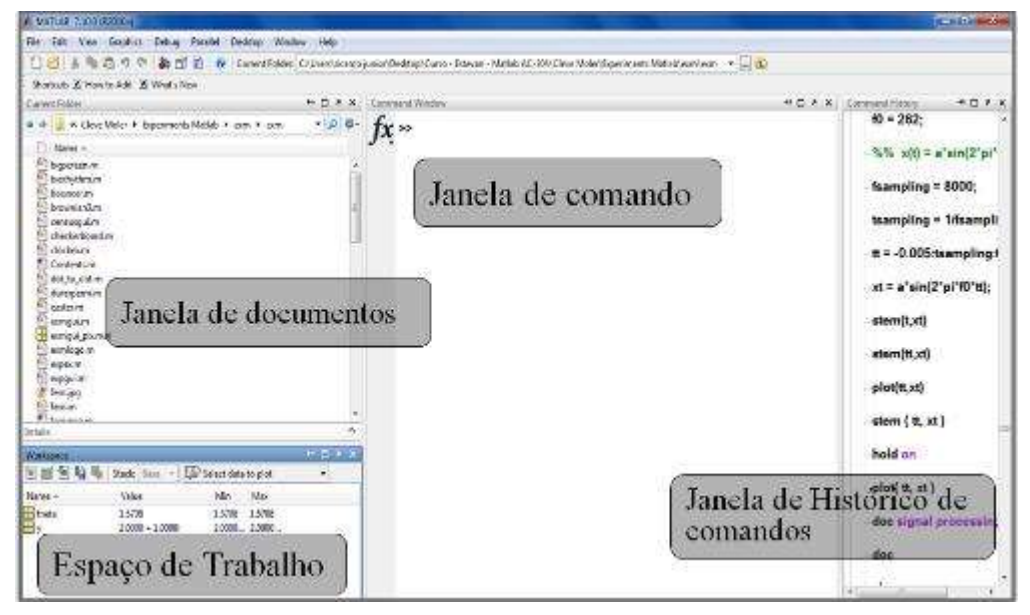

Figura : Ambiente de trabalho em MATLAB

Janela de Comando(s): é onde o usuário irá digitar todos os comandos que serão executados e processados pelo MATLAB.

Espaço de Trabalho: é onde o MATLAB armazenará as variáveis criadas na execução de comandos, possibilitando assim ao usuário a ter acesso a elas quando quiser.

Revista Pertinencia Académica **ISSN 2588-1019** 

DETERMINAÇÃO DA TEMPERATURA NO INTERIOR DE UMA CONDUTA CILÍNDRICA COM O AUXÍLIO DO SOFTWARE MATLAB

Janela de Documentos: São os "olhos do MATLAB". Todo tipo de arquivo que o usuário deseja abir no MATLAB deve estar indicado nesse campo. em" Se desejarmos abrir um m-file, por exemplo, que está numa determinada pasta, esta pasta deve estar direcionada no Current Directory para aí sim o software executar o arquivo desejado.

Janela de Histórico de Comandos: é um campo que grava todas as linhas de comandos digitadas.

Exemplo: apresentação e resolução de um problema

No interior de uma conduta cilíndrica circula um fluído a alta temperatura. Visto que a pressão exercida pelo fluído é bastante elevada, as paredes da conduta não poderão ter uma espessura muito reduzida. Para esta situação, a equação diferencial que representa a temperatura *T* ( em graus Celsius), na parede metálica em função da distância radial *x* (em *cm* ) ao eixo do cilindro é

 $xT'' + T' = 0$ .

Considerando uma conduta com raio interior de 1 *cm* e raio exterior de 2 *cm* , pretende-se determinar um valor aproximado para a temperatura no interior do cilindro, supondo que a temperatura do fluído é de 540º*C* e a temperatura da parede exterior é de 20º*<sup>C</sup>* .

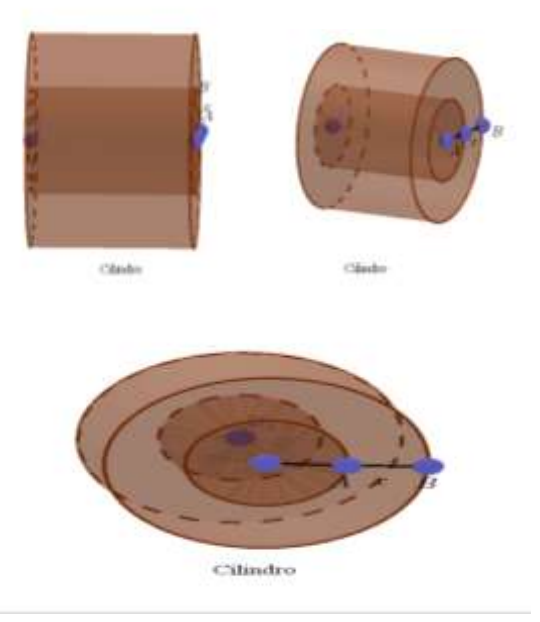

Figuras ilustrando o cilindro

Ao fazermos um corte no cilindro poderemos ter como resultado deste corte circunferências concêntricas, uma de raio 1 *cm* e a outra de raio 2 *cm* . A seguir temos a figura que ilustra o resultado do corte:

© Vicerrectorado Académico. Universidad Técnica de Babahoyo. Babahoyo, Ecuador. **53**

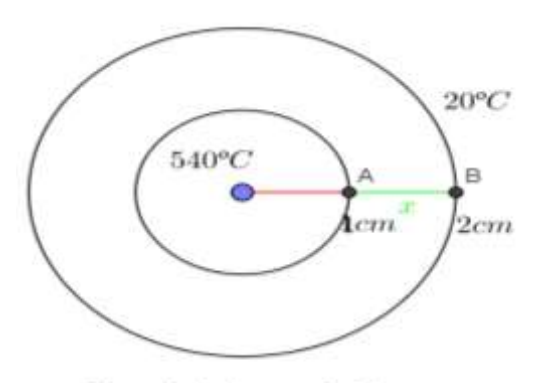

Circunferências concêntricas

Resultado do corte feito ao cilindro

A Matemática como área importante do saber aparece para modelar fenómenos da realidade quotidiana.

Para Zill (2016), é frequentemente desejável descrever o comportamento de algum sistema ou fenómeno da vida real em termos matemáticos, quer sejam eles físicos, sociológicos ou mesmo económicos. A descrição matemática de um sistema ou fenómeno, chamada de modelo matemático, é construída levando-se em consideração determinadas metas. A construção de um modelo matemático de um sistema começa com:

- (i) A identificação das variáveis responsáveis pela variação do sistema. Podemos a princípio optar por não incorporar todas essas variáveis no modelo. Nesta etapa estamos especificando o nível de resolução do modelo.
- (ii) Em seguida elaboramos um conjunto de hipóteses razoáveis ou pressuposições sobre o sistema que estamos tentando descrever. Estas hipóteses deverão incluir também quaisquer leis empíricas aplicáveis ao sistema.
- (iii) Como as hipóteses sobre um sistema envolvem frequentemente uma taxa de variação de uma ou mais variáveis, a descrição matemática de todas essas hipóteses pode ser uma ou mais equações envolvendo derivadas. Em outras palavras, modelo matemático pode ser uma equação diferencial ou um sistema de equações diferenciais.
- (iv) Depois de formularmos um modelo matemático, que é uma equação diferencial ou um sistema de equações diferenciais, estaremos de frente para o problema nada insignificante de tentar resolvê-lo. Se pudermos resolvê-lo, julgaremos o modelo razoável se suas soluções forem consistentes com dados experimentais ou factos conhecidos sobre o comportamento do sistema. Porém, se as predições obtidas pela solução forem pobres, poderemos elevar o nível de resolução do modelo ou levantar hipóteses alternativas sobre o mecanismo de mudança no sistema.

Assim, para a situação com a qual estamos nos deparando, o problema (envolvendo a equação diferencial e as condições iniciais, de

fronteiras ou mistas) que vai modelar a temperatura  $T(x)$ ( em graus Celsius), na parede metálica em função da distância radial *x* (em *cm* ) ao eixo do cilindro será:

$$
\begin{cases}\n xT'' + T' = 0, & x \in \left] 1, 2 \right[ \\
 T(1) = 540 \\
 T(2) = 20\n\end{cases}
$$

Como resolver o problema diferencial apresentado acima?

MÉTODO DAS DIFERENÇAS FINITAS PARA A RESOLUÇÃO DE EDs

Para resolvermos esse problema diferencial vamos recorrer ao método das diferenças finitas com destaque para as diferenças centradas. Esse modelo poderá levar-nos à uma equação de diferenças finitas. Estaremos exactamente a transformar um problema contínuo em um problema discreto, para então fazermos a análise minuciosa do problema em discretização.

Para tal:

1º Definimos a malha

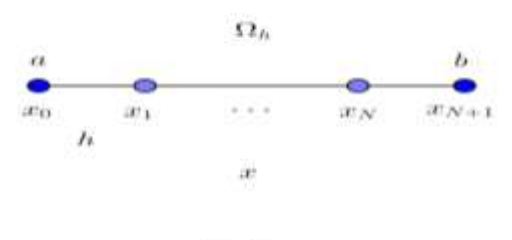

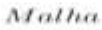

Como determinar *h* ?

O valor de *h* representa o espaçamento entre os sub-intervalos do intervalo dado e pode ser calculado mediante a fórmula:

$$
h = \frac{b - a}{N + 1}
$$

para  $N > 2$ .

Prosseguindo teríamos também:

$$
x_i = a + ih
$$
,  $i = 0 ... N + 1$   
\n $\Omega_h = \{x_i, i = 1, ..., N\}$   
\n $\Gamma_h = \{x_0, x_{N+1}\}$   
\nAssim,  
\n $x_0 = a$  para  $i = 0$   
\n $x_1 = a + h$  para  $i = 1$ 

<sup>©</sup> Vicerrectorado Académico. Universidad Técnica de Babahoyo. Babahoyo, Ecuador. **55**

$$
x_{N+1} = a + (N+1)h \quad \text{para} \quad i = N+1
$$

Neste caso particular, como  $h = \frac{b}{N+1}$  $=\frac{b}{N+1}$  $h = \frac{b-a}{b-a}$ , então

$$
x_{N+1} = a + (N+1)h
$$
  

$$
x_{N+1} = a + (N+1)\frac{(b-a)}{N+1}
$$

Logo, ao efectuarmos simplificação de expressões algébricas teríamos como resultado:

$$
x_{N+1}=b
$$

Tomando  $N=3$ 

$$
h = \frac{b-a}{N+1} \Rightarrow h = \frac{2-1}{3+1} \Rightarrow h = \frac{1}{4} \Rightarrow h = 0,25
$$

E a nossa malha teria a representação seguinte:

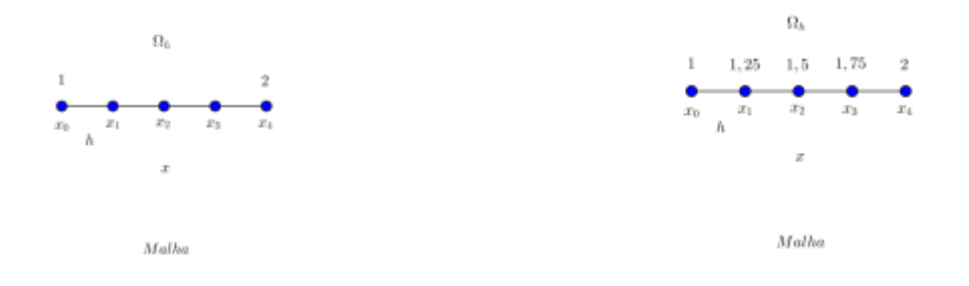

2º Vamos aproximar as derivadas por diferenças finitas (Discretização das derivadas), para tal usaremos as diferenças centradas de 1ª e 2ª ordens da expansão em Série de Taylor (com realce para o polinómio).

Primeiramente vamos apresentar a equação nos pontos da malha, que terá a estrutura seguinte:

$$
\begin{cases} x_i \ T^{\prime\prime} + T^{\prime} = 0 & , i = 1, ..., N \\ T(x_0) = 540 \\ T(x_{N+1}) = 20 \end{cases}
$$

Apresentada que está a equação podemos partir para a discretização das derivadas.

Assim para a 1ª derivada de acordo com a expansão em série de Taylor, vem:

$$
T(x_i + h) = T(x_i) + T'(x_i)h + \frac{T''(x_i)}{2!}h^2 + \frac{T'''(x_i)}{3!}h^3 + ...
$$
  

$$
T(x_i - h) = T(x_i) + T'(x_i)(-h) + \frac{T''(x_i)}{2!}(-h)^2 + \frac{T'''(x_i)}{3!}(-h)^3 + ...
$$

Subtraindo as duas expressões anteriores, teríamos:

$$
\frac{T(x_i + h) - T(x_i - h)}{2h} = \frac{1}{2h} \left[ 2h T(x_i) + \frac{2}{3!} T''(x_i) h^3 + ... \right]
$$
  

$$
\frac{T(x_i + h) - T(x_i - h)}{2h} = T(x_i) + \frac{1}{6} T''(C_i) h^2 \text{ com } C_i \in ]x_i - h, x_i + h[
$$

Daí vem que:

$$
T'(x_i) = \frac{T(x_i + h) - T(x_i - h)}{2h} - \frac{1}{6} T''(C_i)h^2
$$

Como  $-\frac{1}{6}T^{\prime\prime\prime}(C_i)h^2 = \varphi_i$ 1

Se  $T''(x)$  for limitada, então,

$$
|\varphi_i| \leq \frac{1}{6} M_3 h^2
$$

Com o erro de truncatura correspondente à

$$
\frac{1}{6} M_3 h^2 = O\big(h^2\big)
$$

e com

 $M_3 = \max |T''(x)|$  **e**  $x \in [1, 2]$ Para a 2ª derivada vem:

$$
T(x_i + h) = T(x_i) + T(x_i)h + \frac{T'(x_i)}{2!}h^2 + \frac{T''(x_i)}{3!}h^3 + \frac{T''(x_i)}{4!}h^4 + \dots
$$
  

$$
T(x_i - h) = T(x_i) + T(x_i)(-h) + \frac{T'(x_i)}{2!}(-h)^2 + \frac{T'''(x_i)}{3!}(-h)^3 + \frac{T^{IV}(x_i)}{4!}h^4 + \dots
$$

Somando as duas expressões anteriores, teríamos:

$$
T(x_i + h) + T(x_i - h) = 2T(x_i) + T'(x_i)(h)^2 + \frac{T''(x_i)}{12}h^4 + \dots
$$
  

$$
T(x_i + h) + T(x_i - h) = 2T(x_i) + T'(x_i)(h)^2 + \frac{1}{12}T''(\xi_i)h^4 \text{ com } \xi_i \in ]x_i - h, x_i + h[
$$

Daí vem que:

$$
T'(x_i) = \frac{T(x_i + h) - 2T(x_i) + T(x_i - h)}{h^2} - \frac{1}{12} T^{IV}(\xi_i) h^4
$$

Como  $-\frac{1}{12}T^{IV}(\xi_i)h^4 = \psi_i$ 12 1

Se  $T^{\prime\prime}\left(x\right)$  for limitada, então

$$
|\psi_i| \le \frac{1}{12} M_4 h^4
$$

Com o erro de truncatura correspondente à

$$
\frac{1}{12} M_4 h^4 = O\big(h^2\big)
$$

e com

 $M_4 = \max |T^N(x)|$  **e**  $x \in [1, 2]$ 

Substituindo na equação original teremos:

$$
\frac{T(x_i+h)-2T(x_i)+T(x_i-h)}{h^2}+O(h^2)
$$

$$
(x_i)\left[\frac{T(x_i+h)-2T(x_i)+T(x_i-h)}{h^2}+O\left(h^2\right)\right]+\left[\frac{T(x_i+h)-T(x_i-h)}{2h}+O\left(h^2\right)\right]=0
$$

para *i* 1,..., *N* , ou escrita de outra forma:

$$
(x_i)\left[\frac{T(x_i+1)-2T(x_i)+T(x_i-1)}{h^2}\right]+\left[\frac{T(x_i+1)-T(x_i-1)}{2h}\right]=O(h^2), \text{ para } i=1,\ldots,N
$$

Vamos considerar

$$
T_i \approx T(x_i)
$$
, para  $i = 0, ..., N+1$ .

 $T\left(x_{_{i}}\right)$  corresponde a solução exacta do sistema de equações lineares e *Ti* a correspondente solução aproximada, tal que

$$
\begin{cases}\n\left(x_i\right) \frac{T_{i+1} - 2T_i + T_{i-1}}{h^2} + \frac{T_{i+1} - T_{i-1}}{2h} = 0, \text{ para } i = 0, \dots, N \\
T_0 = 540 \\
T_{N+1} = 20\n\end{cases}
$$

<code>Multiplicando</code> a equação anterior por  $2\,h^2\,$ e factorizando teremos a nova equação

$$
\begin{cases}\n(2x_i - h)T_{i-1} + (-4x_i)T_i + (2x_i + h)T_{i+1} = 0, \text{ para } i = 1, ..., N \\
T_0 = 540 \\
T_{N+1} = 20\n\end{cases}
$$

Determinando as equações lineares, teremos

```
\frac{1}{K}<br>
\frac{1}{K}<br>
\frac{1}{K}<br>
\frac{1}{K}<br>
\frac{1}{K}<br>
\frac{1}{K}<br>
\frac{1}{K}<br>
\frac{1}{K}<br>
\frac{1}{K}<br>
\frac{1}{K}<br>
\frac{1}{K}<br>
\frac{1}{K}<br>
\frac{1}{K}<br>
\frac{1}{K}<br>
\frac{1}{K}<br>
\frac{1}{K}<br>
\frac{1}{K}<br>
\frac{1}{K}<br>
\frac{1}{K}<br>
\frac{1}{K}<br>
Para i=1, vem
(2x_1 - h)T_0 + (-4x_1)T_1 + (2x_1 + h)T_2 = 0(-4x_1)T_1 + (2x_1 + h)T_2 = -(2x_1 - h)T_0Substituindo os valores 
h = 0, 25T_0 = 540x_1 = 1,25a equação reduz-se à:
 (-5)T_1 + 2{,}75T_2 = -1215 (I)
Para i=2, vem:
(2x_2 - h)T_1 + (-4x_2)T_2 + (2x_2 + h)T_3 = 0Substituindo os valores vem:
2,75T_1 + (-6)T_2 + 3,25T_3 = 0 (II)
Para i=3, vem:
(2x_3 - h)T_2 + (-4x_3)T_3 + (2x_3 + h)T_4 = 0Substituindo os valores, vem:
3,25T_1 + (-7)T_3 + 3,75T_4 = 0 (III)
Para i=4=N, vem:
 (2x_N - h)T_{N-1} + (-4x_N)T_N + (2x_N + h)T_{N+1} = 0
```
 $x_N - h$  $T_{N-1}$  +  $\left(-4x_N\right)T_N$  =  $\left(-h - 2x_N\right)T_{N+1}$  $(2x_4 - h)T_3 + (-4x_4)T_4 = (-h-2x_4)T_{N+1}$ Substituindo os valores, vem:

 $3,75T_3 + (-8)T_4 = -85$  *(IV)* 

Com as equações *I*,*II*,*III* ,*IV* podemos formar o sistema de equações lineares, correspondentes as matrizes *<sup>A</sup>* , *<sup>T</sup>* e *F* , isto é,

 $AT = F$ ,

cuja solução será dada por  $T = A^{-1} F$  ou  $T = A \setminus F$  com  $A \neq 0$ 

Assim sendo, os elementos da matriz  $A\neq 0$  são os coeficientes da matriz *T* nas equações apresentadas acima e os elementos da matriz *F* são os termos independentes das respectivas equações, ou seja:

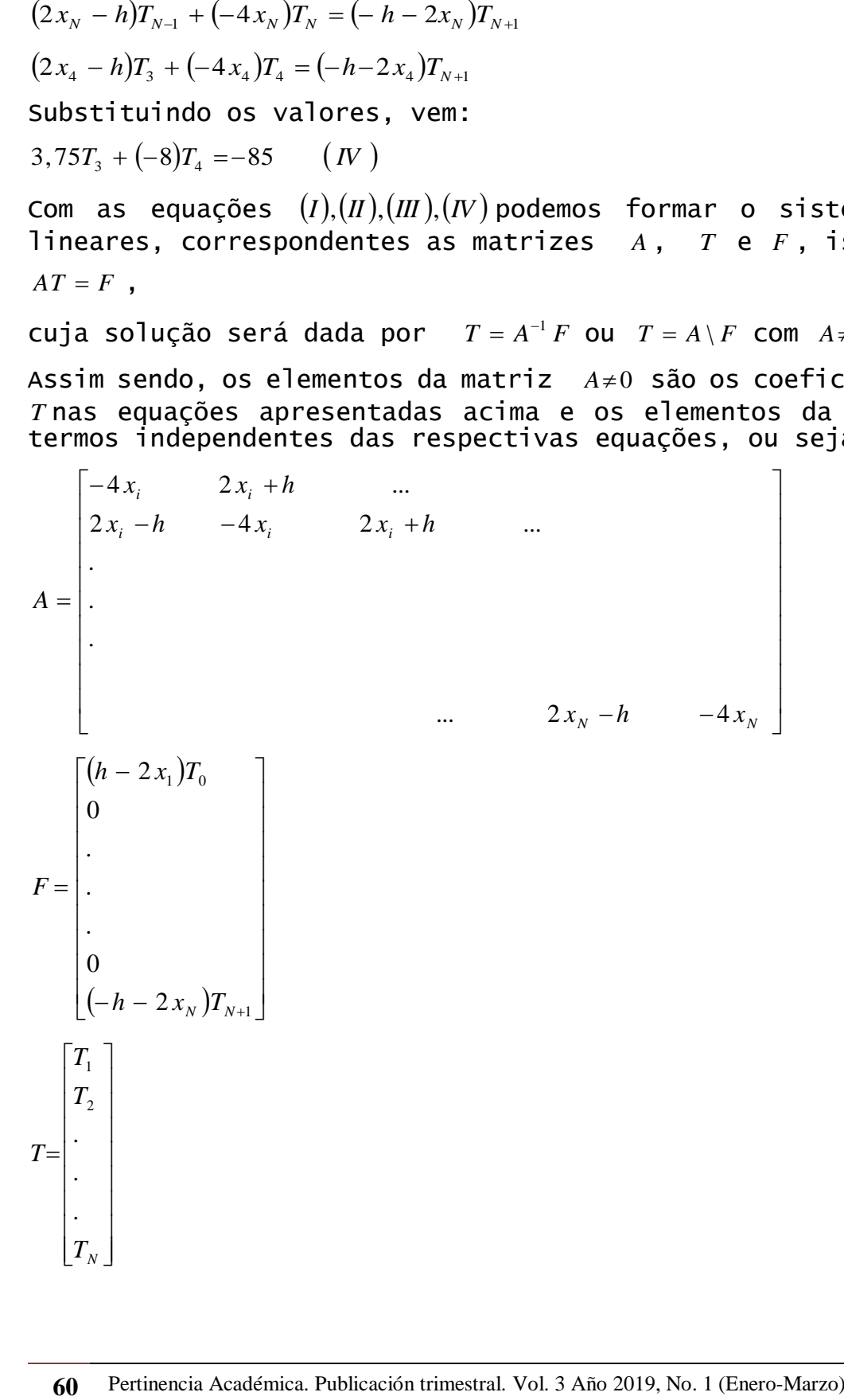

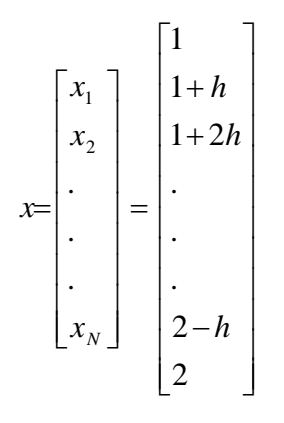

Efectuando alguns cálculos ( usando uma calculadora ou um computador) aplicando o método de eliminação de Gauss para sistemas de equações lineares, encontramos os seguintes valores para temperatura:

*T*<sup>1</sup> 397, 1389825º*C*

 $T_2 = 280, 2526954$ °C

 $T_3 = 181, 348914$ <sup>°</sup>C

*T*<sup>4</sup> 95, 63230343º*C*

CÓDIGO MATLAB PARA A SOLUÇÃO DO PROBLEMA

O sistema anterior pode ser resolvido através da construção e implementação de um código usando o software MATLAB.

A seguir apresentamos o código que pode nos dar a solução do sistema de equações de diferenças finitas que, consequentemente constituirá a solução do problema da determinação do valor aproximado da temperatura no interior do cilindro,

1

```
1- function [x,T] = pcf_c (fun, a, b, ua, ub, N)
2-h = (b-a)/(N+1);
3 - x = a + h : h : b - h;4 - A = spdiags([(x'-h/2) (-2*x'+h/2) (x'+h/2)], -1:1, N, N);
5 - F = h \wedge 2 * fun(x):
6-F(1) = F(1) + ta*(-a+h/2);7-F(N) = F(N) +tb*(-b-h/2);8 - T = A \ F':
9 - T = [ta; T; tb];10- x = [a \times b]:
11- end
```
<sup>©</sup> Vicerrectorado Académico. Universidad Técnica de Babahoyo. Babahoyo, Ecuador. **61**

Para o caso anterior, consideramos a equação multiplicada apenas por  $h^2$ .

```
\overline{2}1- clc; clear; close all;
  2 - a = 1; b = 2;
  3 - ta = 540; tb = 20;
  4- f = \mathcal{Q}(x) (0^*x);
  5 - N = 3;
  6- [x,T] = pcf_c (f,a,b,ta,tb,N);7- plot(x,T);
  8- plot(x,T,'Linewidth',6);
  9- xlabel('x','Fontsize',15), title('Interior do 
     Cilindro','Fontsize',15);
```
REPRESENTAÇÃO GRÁFICA DA SOLUÇÃO DO PROBLEMA

Cumpridos os procedimentos anteriores ao corrermos a função, teremos a representação gráfica seguinte:

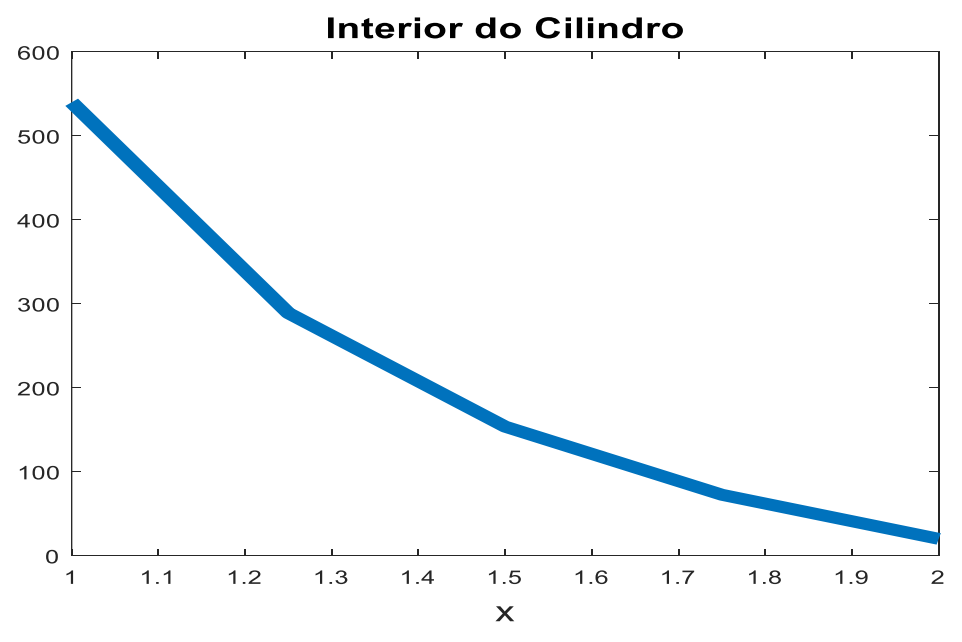

A figura anterior (página…) é interpretada da forma seguinte: No eixo vertical temos os valores para a temperatura.

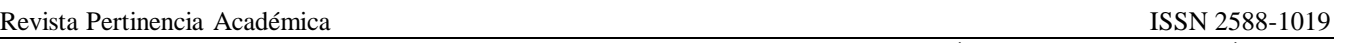

No eixo horizontal temos os valores da distância que representam os distintos pontos em que a malha (intervalo) foi subdividida.

Para um valor de *N* superior à 3, por exemplo *N* = 20, o gráfico será:

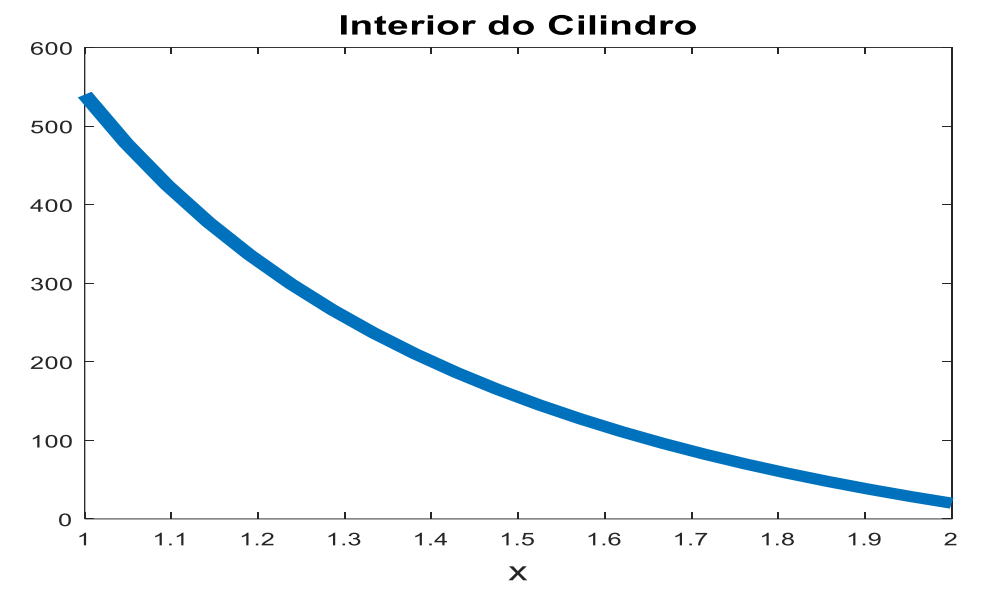

Como interpretaremos o processo de propagação do calor neste caso? Como sabemos o calor propaga-se de maneiras diferentes:

- 1- Por condução.
- 2- Por convecção.
- 3- Por radiação.

Para o nosso caso temos o fluído que circula a alta temperatura, no interior do cilindro. Alí podemos inferir que o processo de propagação de calor que ocorre é a convecção.

Da extremidade interior do cilindro à extremidade exterior o processo de propagação de calor que ocorre é a condução(difusão). E finalmente na parte exterior da extremidade por causa da influência da temperatura ambiente ocorrem dois processos: a propagação do calor por convecção e a propagação do calor por radiação.

De salientar que o calor normalmente propaga-se das zonas de maior concentração para as zonas de menor concentração.

Daí a razão de termos uma temperatura inicial no interior do cilindro de 540º*C* que ao sair das zonas de maior concentração para as zonas de menor concentração vai diminuindo de forma gradual até atingir os 20º*C* como temperatura final.

O gráfico anterior ilustra muito bem este tipo de comportamento.

Portanto ao nos depararmos com o problema ligado a determinação de temperaturas não devemos descurar dos processos e dos elementos que nele estão envolvidos.

<sup>©</sup> Vicerrectorado Académico. Universidad Técnica de Babahoyo. Babahoyo, Ecuador. **63**

A Matemática aparece alí como uma ferramenta importante para modelar problemas da realidade, como este com o qual estamos nos deparando.

Para o nosso caso a solução será constituída pelos vários valores da temperatura que vamos obtendo na medida em que vamos percorrendo a distância de 1*cm* à 2*cm* ( ou seja na medida em que formos percorrendo a distância *X* , conforme é ilustrado no gráfico. Concluímos que a temperatura vai baixando gradualmente em função da distância radial, já que temos uma série de valores para a temperatura.

CONCLUSÃO

O mundo da tecnologia chama todos os sectores para a mudança nas suas práticas. E as áreas de ensino e investigação não estão fora deste convite.

As tecnologias educacionais são dinâmicas. O computador e outros instrumentos possíveis podem ser bem aproveitados para provocar mudanças consideráveis na maneira como encaramos, reflectimos e realizamos o processo de ensino e aprendizagem de modo geral e da Matemática em particular. Para caso especial do Departamento de Ciências Exactas da Escola Superior Pedagógica do Bié pretendemos com este trabalho contribuir para a mudança nas práticas de ensino e aprendizagem garantindo uma construção de conhecimentos efectiva, eficaz e eficiente através do emprego de meios computacionais na construção de conhecimentos matemáticos com vista a modelação e resolução de problemas práticos. Contudo, salientamos que o único laboratório de Informática que a Instituição possui não é suficiente para provocar as mudanças que auguramos tanto em objectivos à longo, à médio e a curto prazo.

Assim fazemos Fé que nos próximos tempos tenhamos mais um laboratório de Informática por formas a que aos poucos consigamos virar esta página por formas a que na preparação de tarefas consigamos incluir no plano de acção a realização de tarefas de laboratório, não apenas para o Departamento de Ciências Exactas, mas também para os demais.

Em seguida apresentamos algumas actividades didáticas que podem contribuir para o aprimoramento das habilidades do público interessado em aprofundar seus conhecimentos em métodos numéricos para resolução de equações diferencias e em outras áreas da Matemática Computacional.

#### BIBLIOGRAFIA

Feynman, R. P. (2008). Lições de Física de Feynman. Editora: Bookman. Traduzida por: da Silva et al… Porto Alegre-Brasil. ISBN: 978-85-7780- 321-7

Magalhães, L. T. (2007). Álgebra linear como introdução a matemática aplicada. Texto Editores, LDA. 9ª Edição. Lisboa-Portugal. ISBN: 978- 972-47-0007-6.

Zill, D.G. (2016). Equações diferenciais com aplicações em modelagem. 10ª Edição. Traduzida por Umezawa et al… São Paulo-Brasil. Título

original: "A first course in differential equations with modeling applications". ISBN: 978- 85- 22 1- 2402- 2.

LEYVA, M., HECHAVARRIA, J., BATISTA, N., ALARCON, J. A., & GOMEZ, O. (2018). A framework for PEST analysis based on fuzzy decision maps. Revista ESPACIOS, 39(16).

Ricardo, J. E., Coloma, M. A. V., Maldonado, A. T. C., & Hurtado, L. A. C. (2018). Reflexiones acerca de la pertinencia e impacto de la educación superior en Ecuador desde su perspectiva actual. Open Journal Systems en Revista: REVISTA DE ENTRENAMIENTO, 3(3), 81-92.

Caires Alberto Sassupe